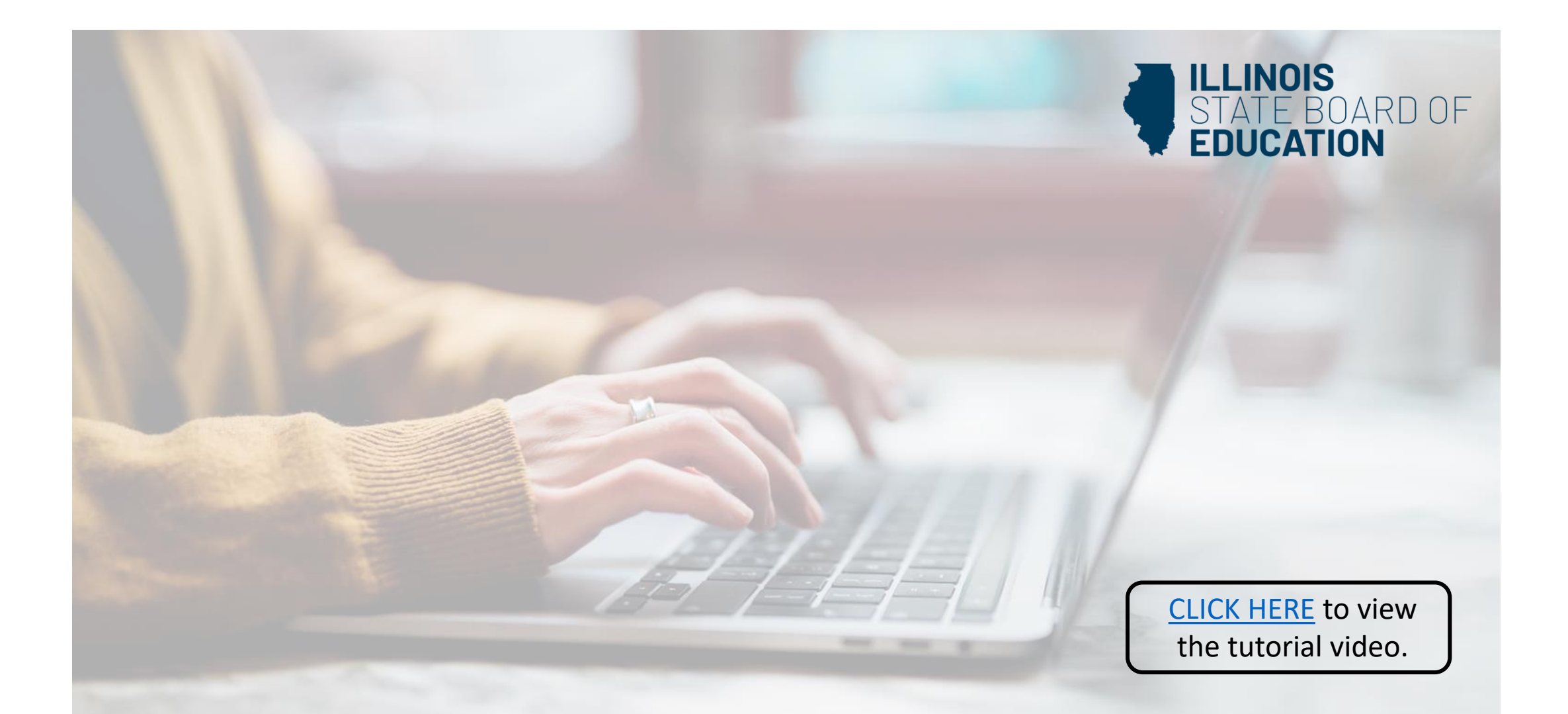

## **How to Apply for the Content Knowledge Pathway**

*(Short-term Approval for non-PEL holders)*

**Handheld devices, tablets and Macs are not compatible with our system. Please make sure you are using a desktop or laptop computer for the most optimal experience.**

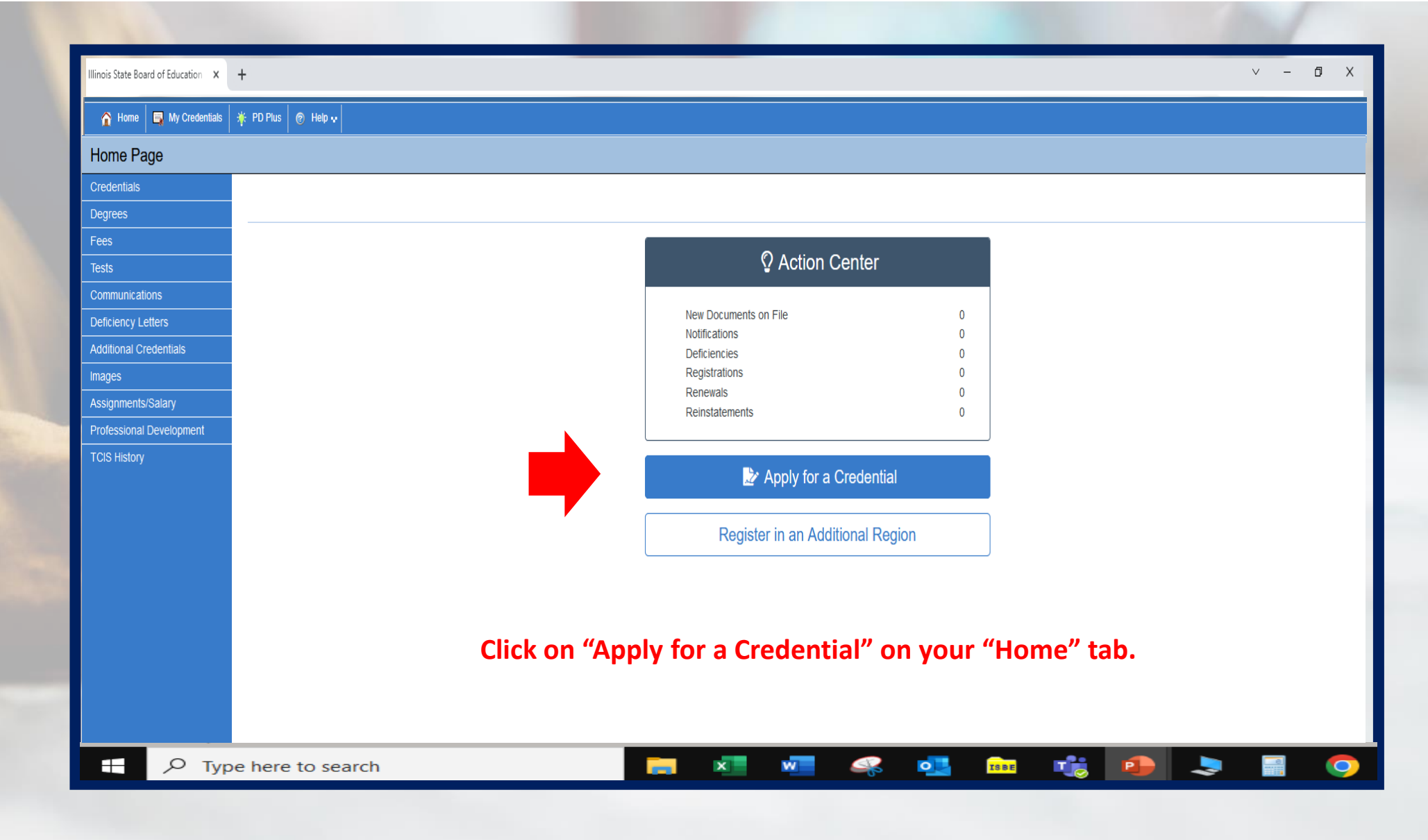

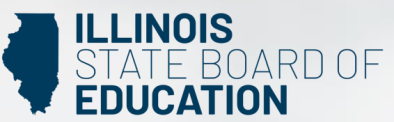

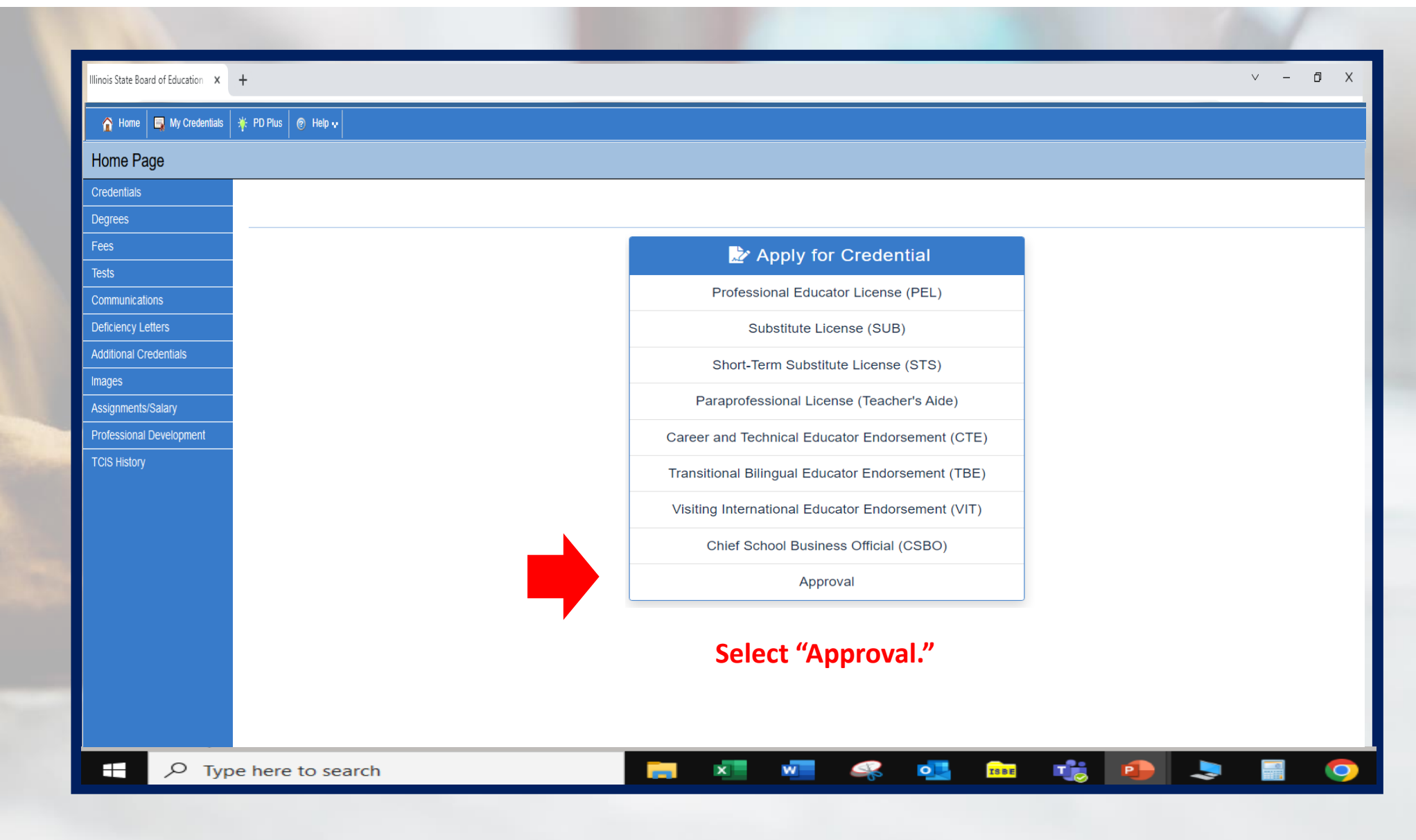

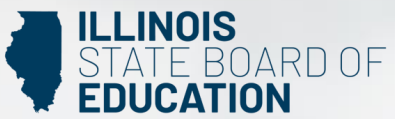

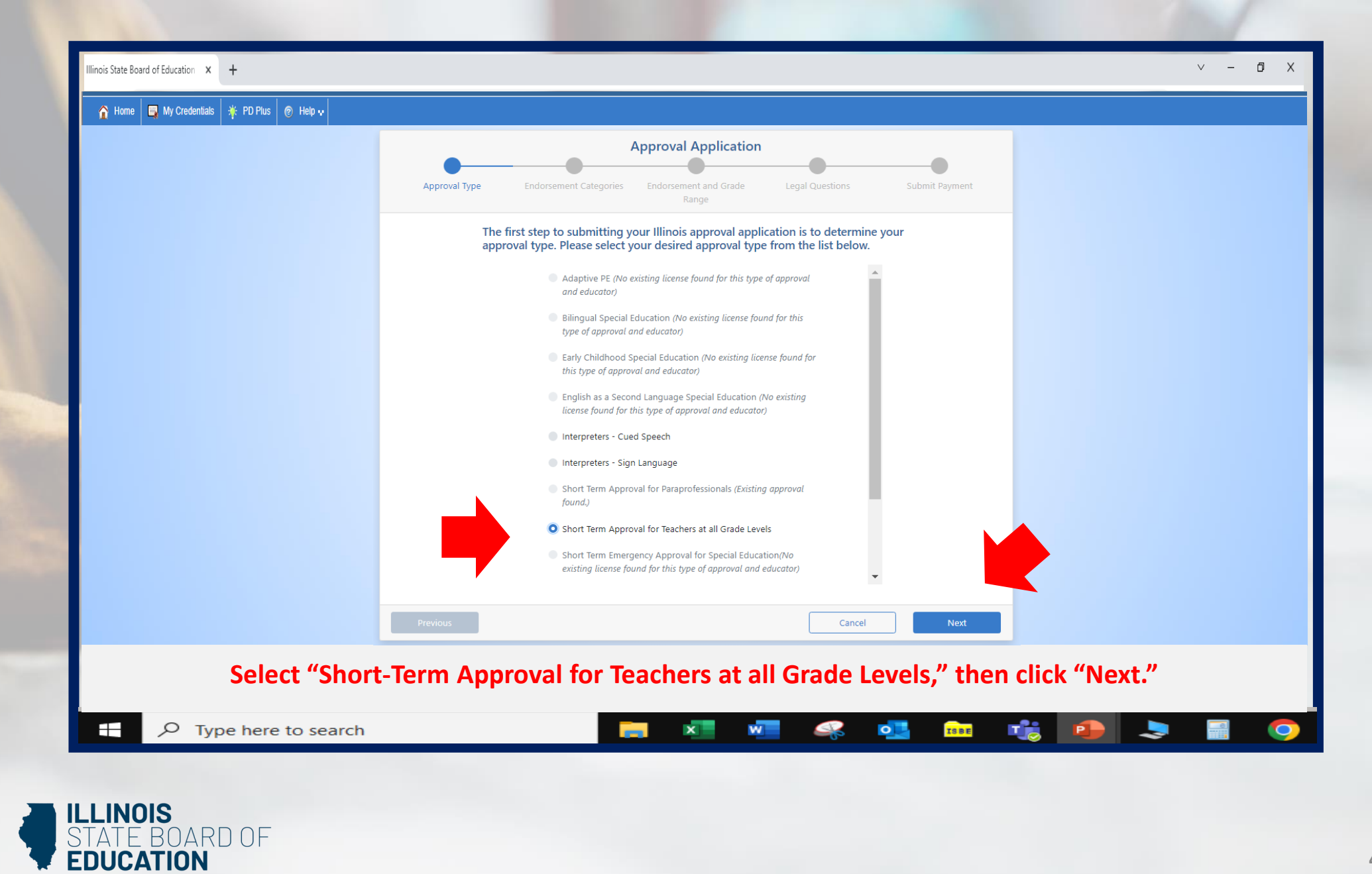

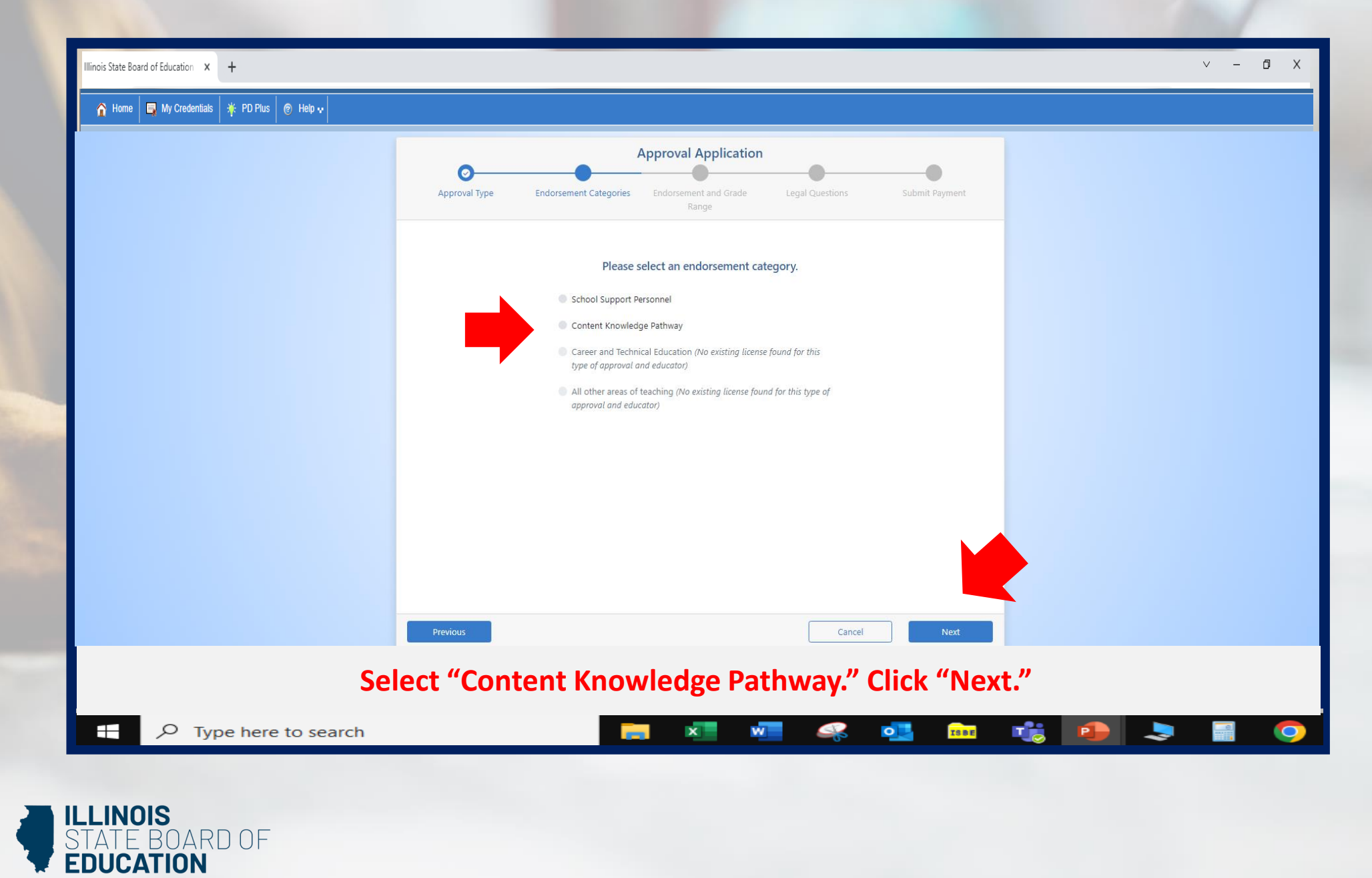

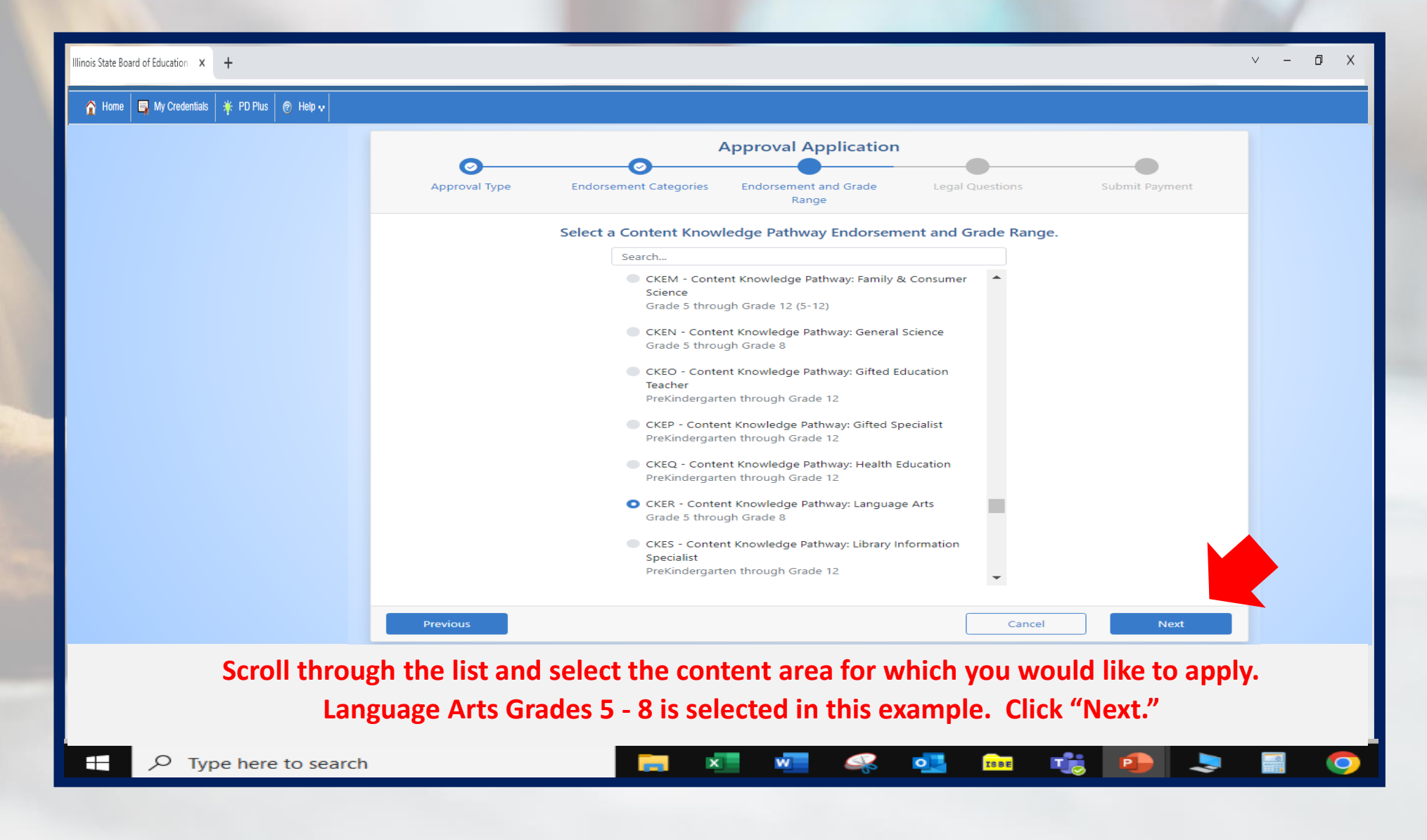

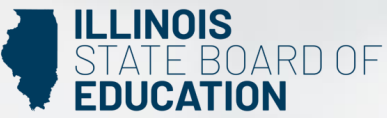

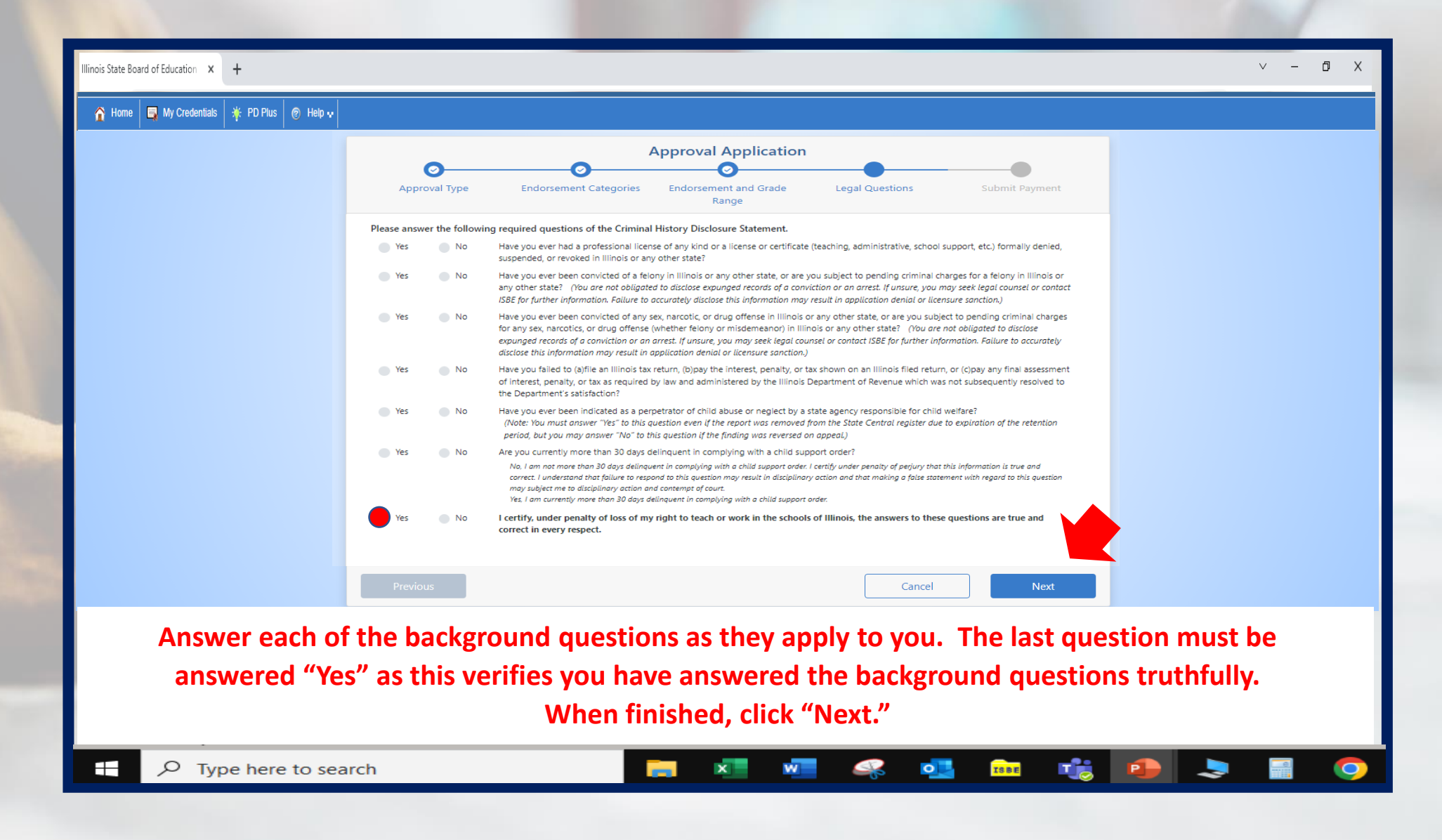

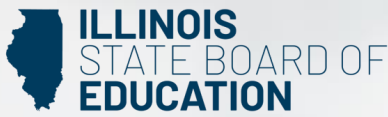

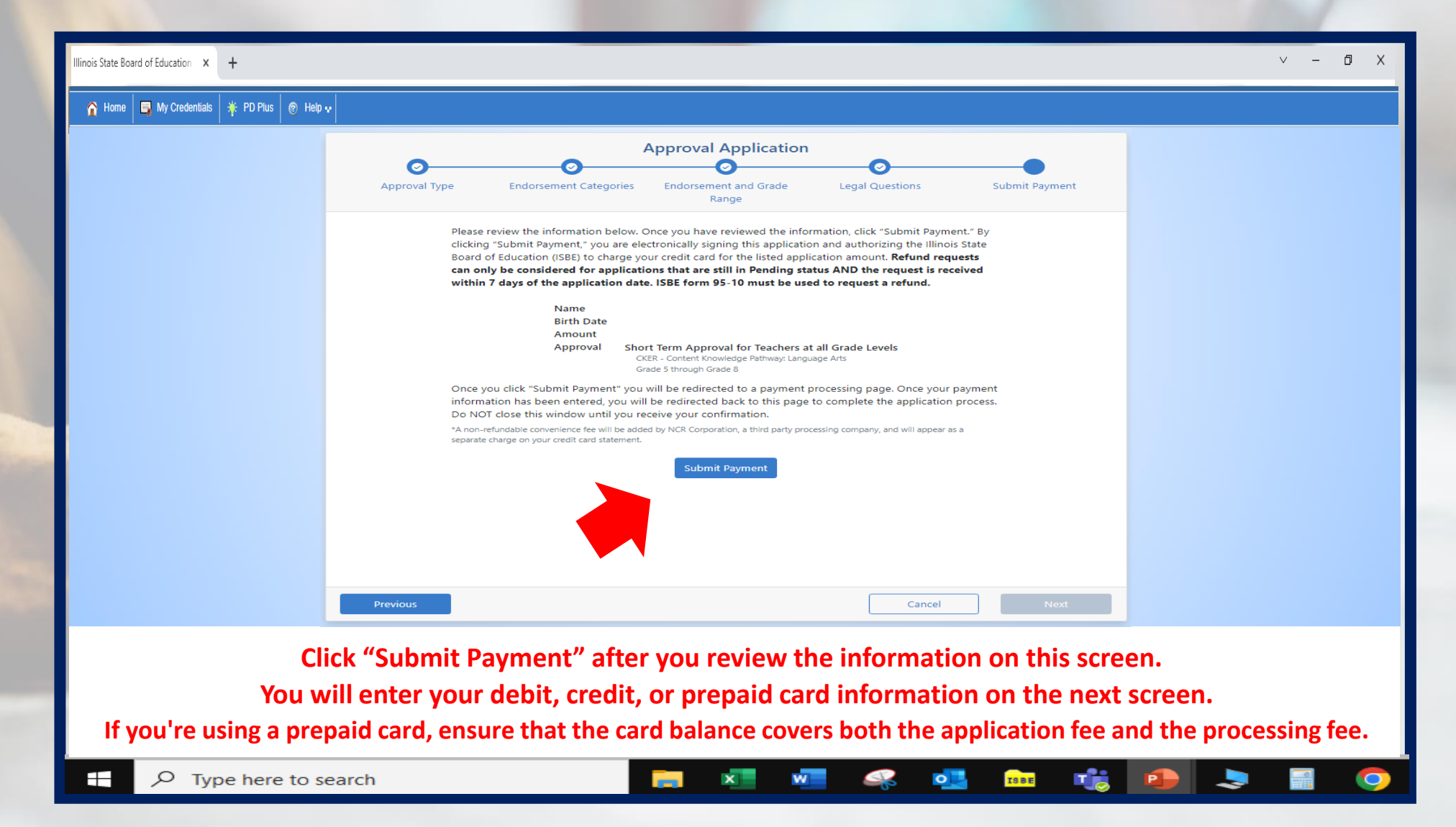

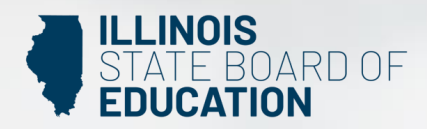

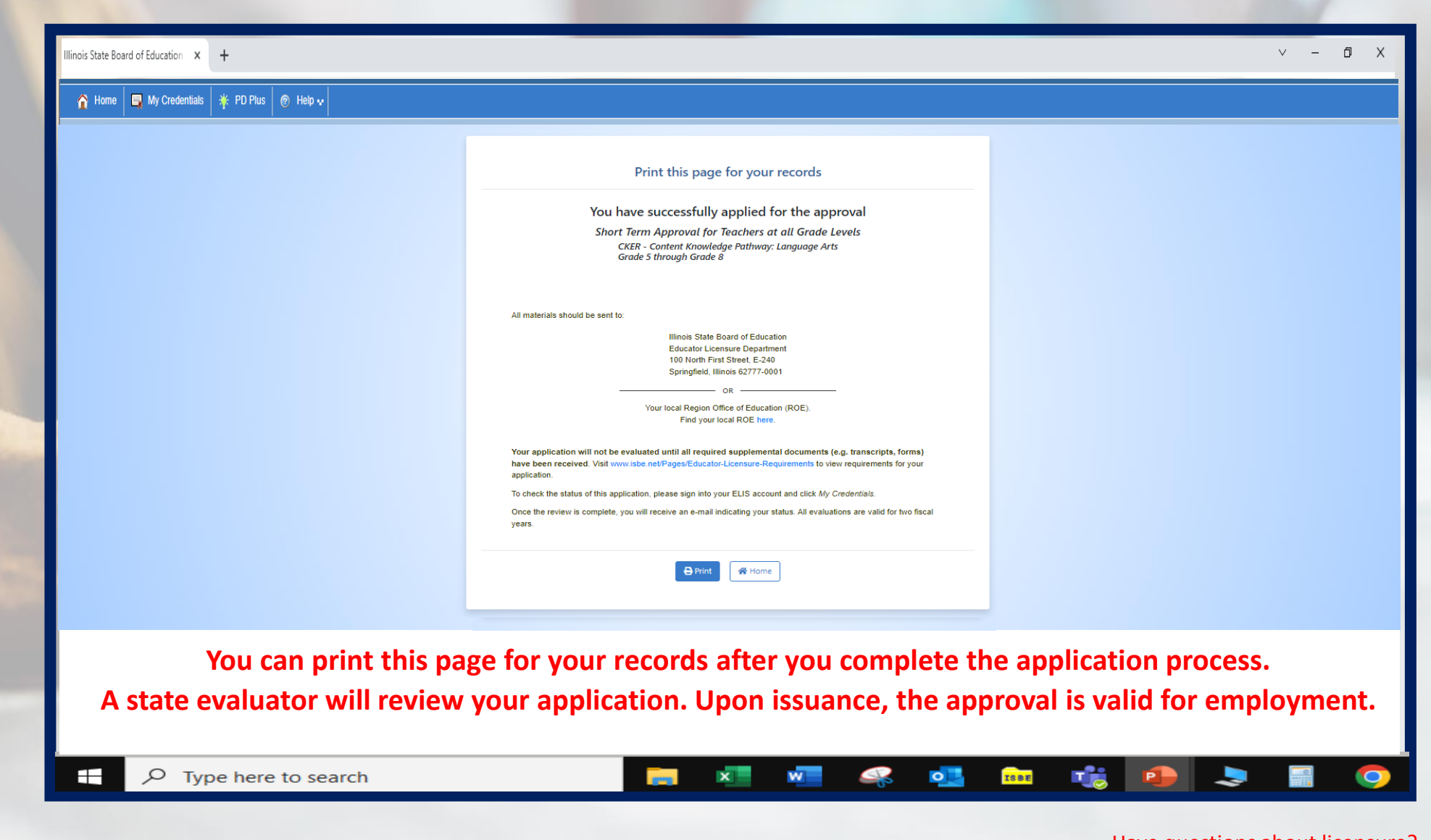

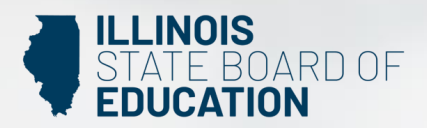

Have questions about licensure? Contact your nearest [Regional Office of Education or Intermediate Service Center.](https://www.isbe.net/Pages/contact-licensure.aspx) Visit our [ISBE License Renewal](https://www.isbe.net/Pages/Educator-Renewal.aspx) page for additional information regarding renewal requirements.